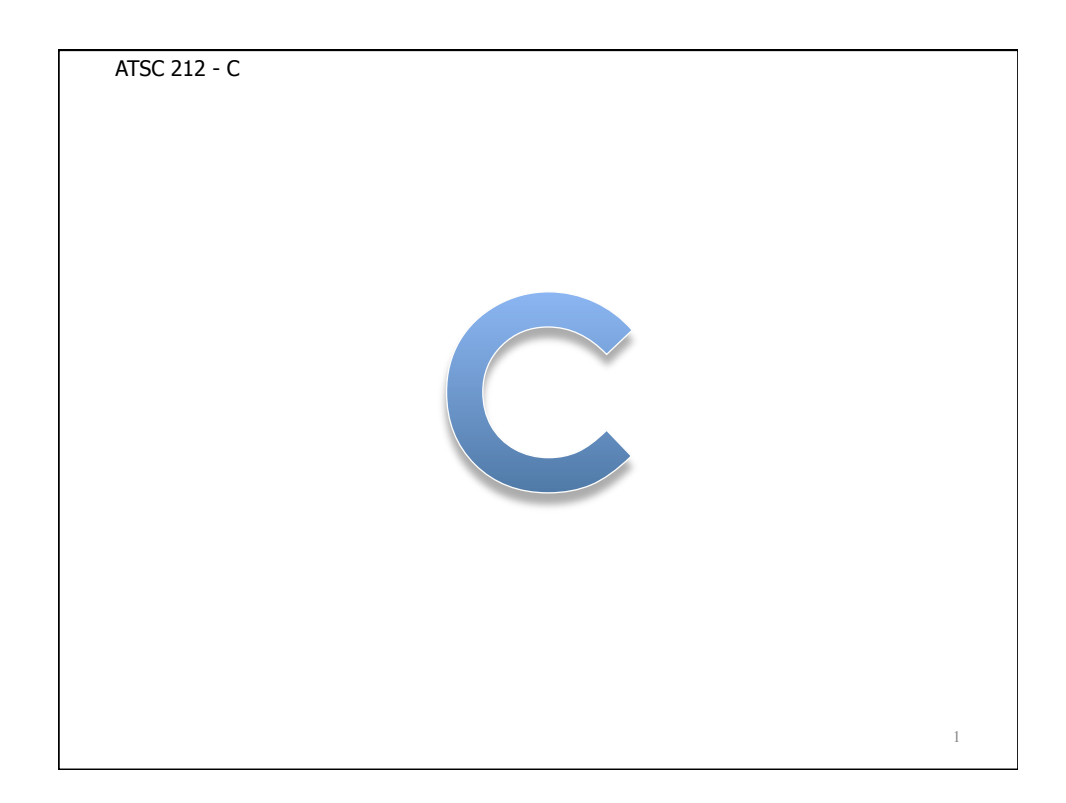

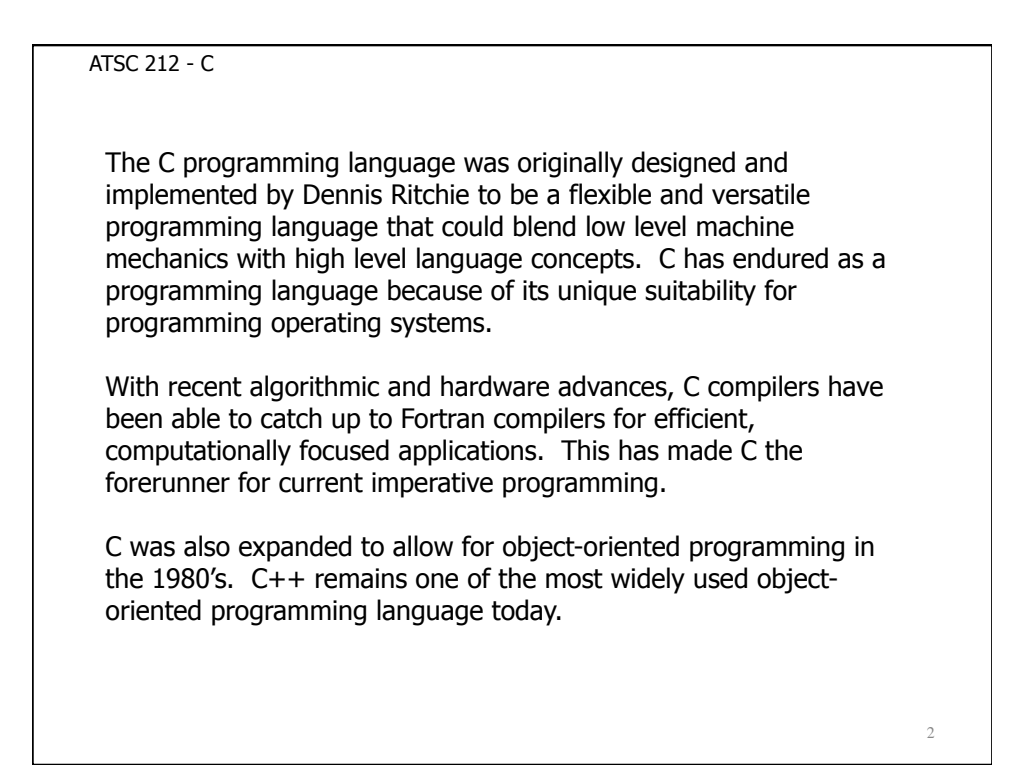

4

ATSC 212 - C

#### **Compiling)C**

Like Fortran, and other high level languages, your program must be compiled into a binary before it can be executed. To do this, you have to invoke a C compiler on your source files. There are many C compilers on the market with different options and capabilities, but the one we will be using in this course is GNU C (gcc). To compile a file, simply type gcc <source file> on the command line. This will produce a binary executable named a.out. a.out can be executed like any other program (ie ./a.out).

Always producing an executable named a.out is not that convenient. You can change the name of the executable with the -o option. (gcc <source file> -o <executable name>)

gcc myProgram.c -o myProgram.exe

ATSC 212 - C

# **Compiling)C**

If you are writing a complex program, it is sometimes more convenient to write your code in chunks in different files. To compile your program in this case, you will need to first compile all the individual source files into object files. Object files are machine encoded binary files with a special table listing of all the variables in the file (which is used in linking). Once you have created object files of all your code, you need to link the files together to make a program (essentially mesh all the bits into a single executable file).

To compile an object file, use the  $-c$  option (gcc  $-c$  <source file>). You need to do this for every file in your program. The result of doing this is that a file will be created with the same name as your source file, but with .o as the extension. (ie  $\text{gcc}$  –c function.c would create function.o).

ATSC 212 - C

# **Compiling)C**

To link object files together, you just have to invoke gcc with the list of object files (gcc <object files>).

Much usable code has already been written into modules available as part of most compiler suites. If you are including modules in your code, you will need to instruct the compiler where to find the header files. Use the -I option for this when compiling source files ( gcc -I<header path> <source file> ... ) You can use the -c and -o options with -I. For more complicated compilations, it is customary to use makefiles, but this is outside the scope of this course.

≻gcc -I./myfiles -c myFunction1.c ≻gcc -I./myfiles -c myProgram.c gcc myFunction1.o myProgram.o -o test.exe

ATSC 212 - C **Compiling)C** 6 Here are some examples: gcc mySource.c # this creates your program as a.out >gcc mySource.c -o myProgram # this creates your program as myProgram **≻gcc -c mySource.c** # this creates an object file from mySource.c (mySource.o) gcc -I/home/me -c mySource.c # this creates an object file and includes any header files # located in /home/me gcc -c mySource1.c gcc -c mySource2.c gcc mySource1.o mySource2.o -o myProgram # this compiles myProgram from the object files mySource1.o # and mySource2.o

ATSC 212 - C

#### **Setting Up a C Program: Main Function**

Now that you understand how to compile a C program, we are going to start building up a C program piece by piece. First, we need the program framework – the main function.

All C programs require a main function. The C compiler recognizes the main function as forming the body of an executable binary (in other words, the framework of your program). The main function forms the outermost scope of the program, and so is the primary function you will declare in your program source file.

To declare the main function, use the line;

int main (int argc, char\* argv[])

Following the line, all instructions between  $\{$  and  $\}$  form the body of your program. We will cover function syntax in more detail shortly and this line will make more sense.

ATSC 212 - C **Commenting a C Program** 8 Commenting is always important for you and other people using your code! In C, you create a comment using  $/*$  and  $*/$ . Anything that appears between these character combinations is treated by the compiler as a comment and ignored. This is true, even if /\* and \*/ occur on different lines. This can sometimes cause bugs in code where programmers accidentally comment out sections because they forget to close a comment with \*/. Comments can appear on lines with or without code, before or after code on the same line. In standard ANSI C, you can also comment out the remainder of a line using //. However, this form of commenting is not well supported by all C compilers (ie Portland Group).

ATSC 212 - C

# **Adding Modules: Include Statements**

If you design a program with many functions defined in other source files you wrote, or you wish to use standard modules built in to C, you will need to include them in your program otherwise the compiler will be confused by any references you make to them.

To include additional source code, we include header files like this;

 $#$ include <header file>

If you are including standard C modules, then you should put < and > around the header file name. This tells the compiler to look in the usual places on the system for the header file. If you are using your own functions, put your header file name in double quotes ("), which tells the compiler to look in other locations you specify with the -I flag.

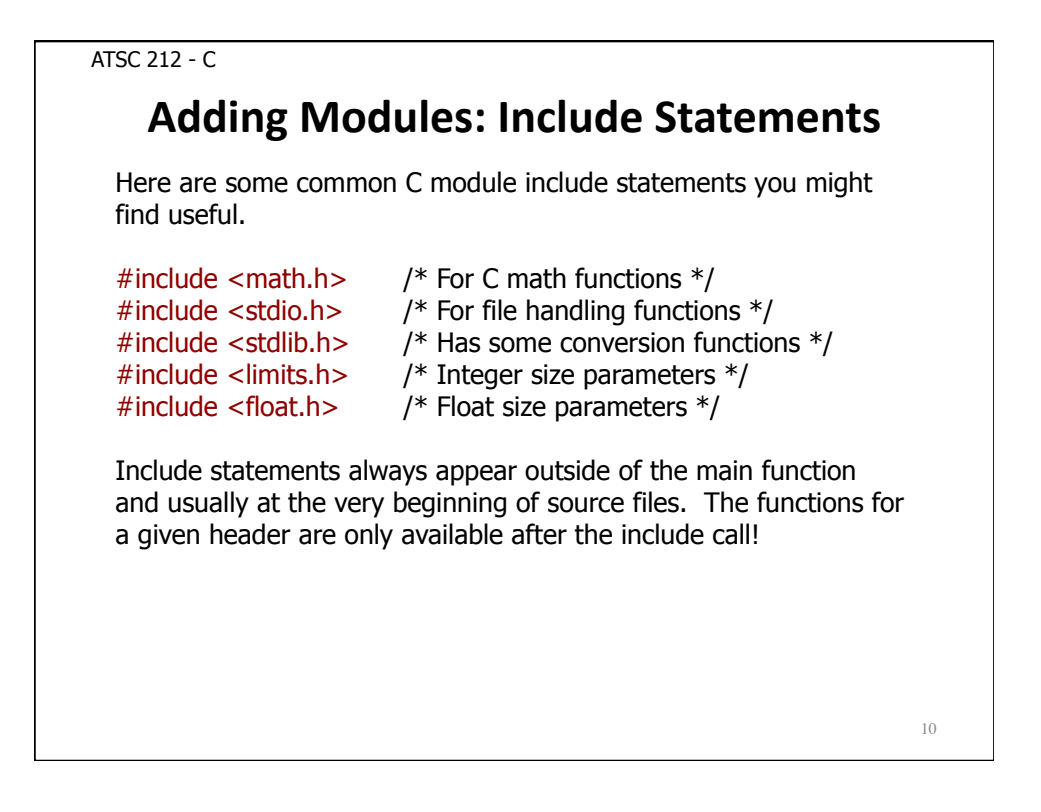

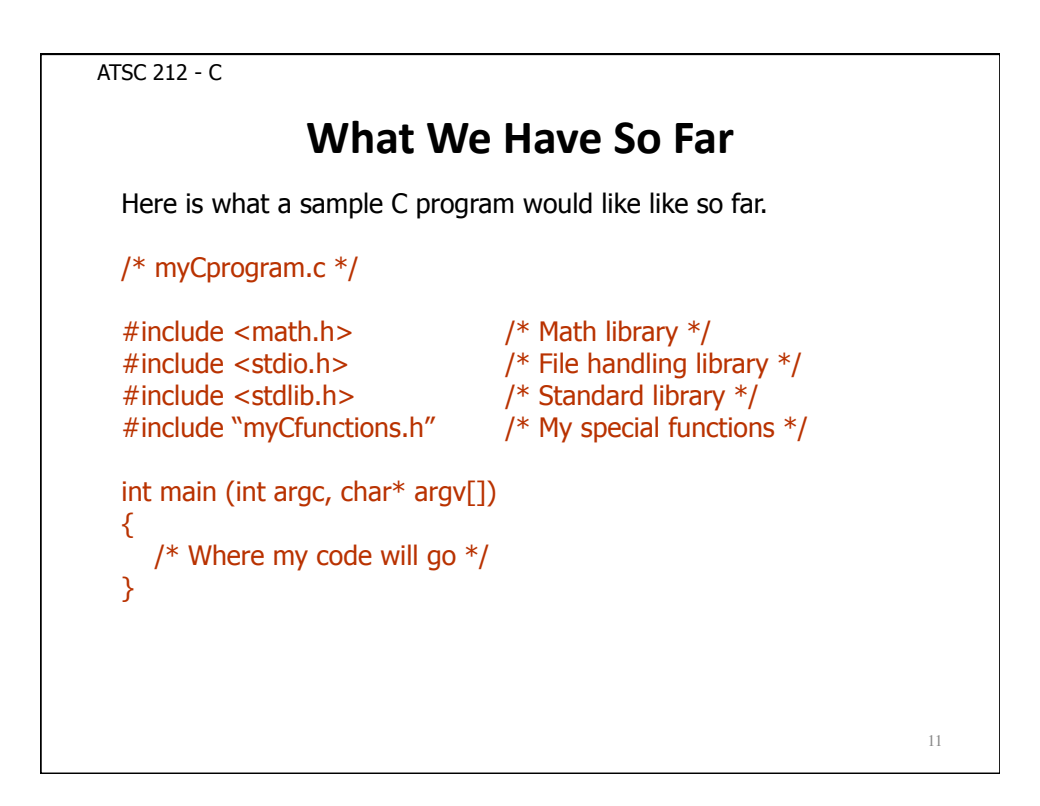

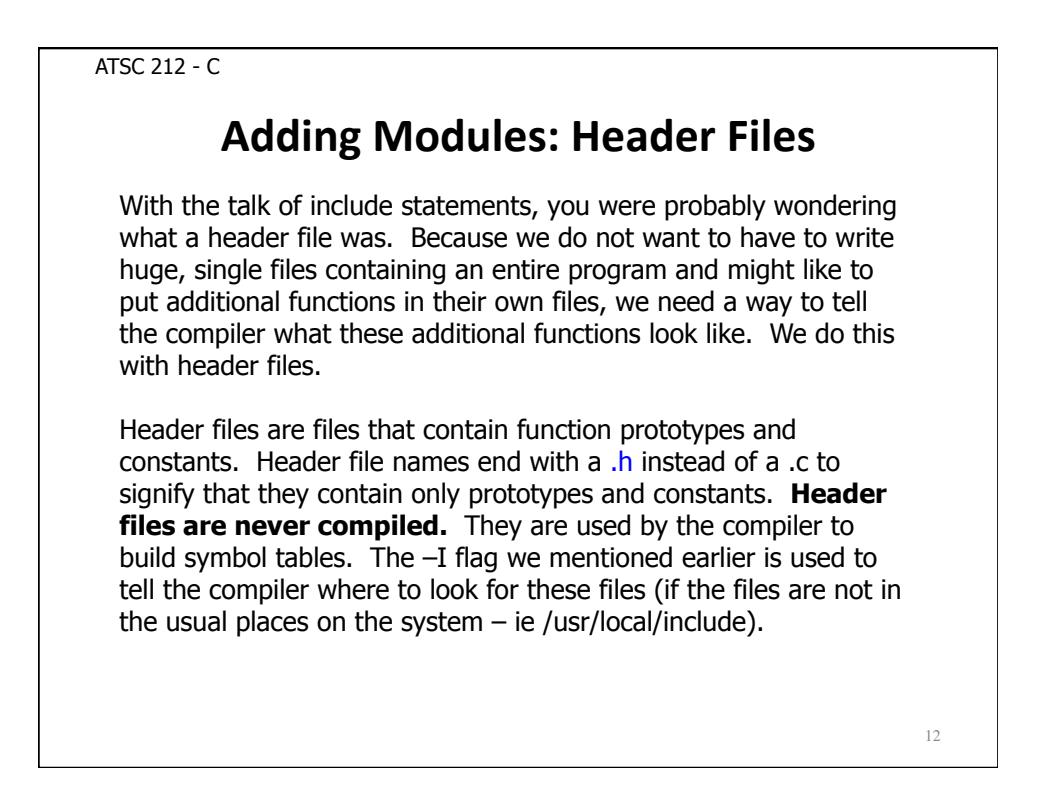

ATSC 212 - C **Adding Modules: Function Prototypes** A function declaration shows what the function returns, what variables it expects, and contains the code for the function. A function prototype shows only what the function returns and what variables it expects. Function prototypes are terminated with a semicolon. For example; int power(int x, int y); would be a function prototype for the function power. You do not explicitly have to name the parameters in the function prototype (ie int power(int, int) is acceptable), however most people do for clarity.

ATSC 212 - C

# **Coding and Syntactical Standards**

Now that we know how some basics for setting up C program files, it is time to cover some programming standards.

In C, blocks of code are encapsulated in curly brackets  $\{ \}$ . The bodies of functions. and code blocks following conditionals and loops always occur in these brackets.

It is common practice to indent lines that occur in code blocks to help make different levels of scope stand out.

All regular statements are terminated by a semicolon. Forgetting to put a semicolon after a statement is a common bug. **Code blocks ({}), include statements, and comments are not terminated by a semicolon.** 

#### **Variables**

Variables in C serve the same purpose as in other languages. However, there are several important aspects to C variables that can be different from languages we have seen.

Variables are strongly typed in C, so we must declare the variable and its type before we can use the variable. The available types in C are int, float, char, short, long, double, and void. int, short, and long are integer types. The difference is only in the range of values they will take and this dependent upon the system. float and double are real number types and differ in range of values like integer types. char is the character type, used to create strings. void is a null type that is used in sophisticated pointer code.

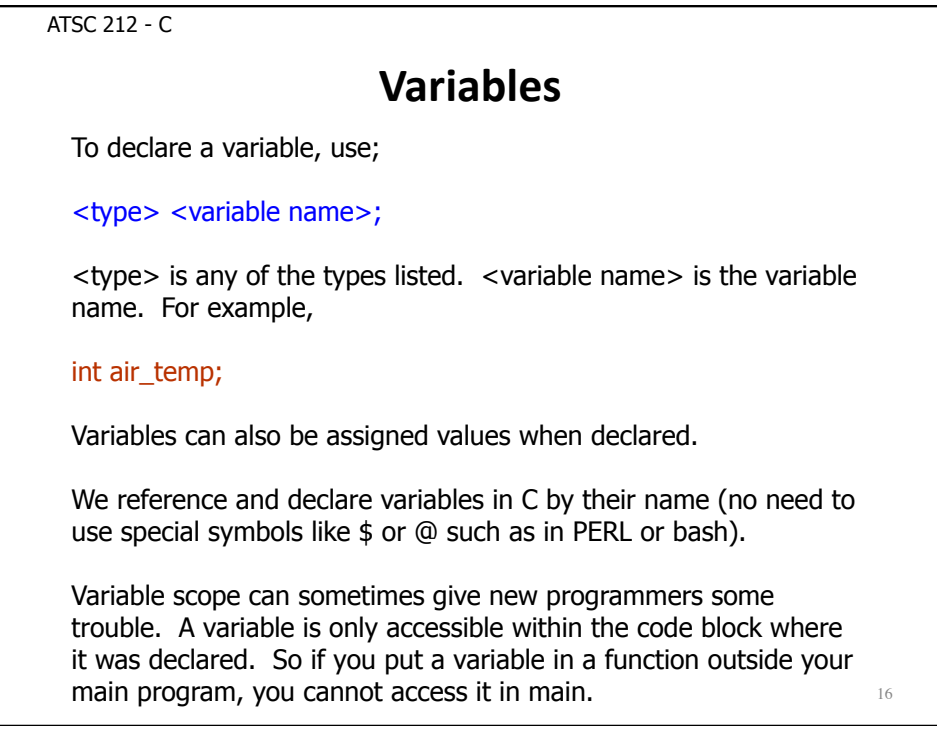

ATSC 212 - C Variables – Explicit Type Conversion Because variables are strongly typed in C, you usually cannot use a variable of one type where another is expected, or set a variable to a value of another type. However, you can change how a variable or result is treated by casting it as another type. To do this, you preface the variable or result with  $(\langle type \rangle)$ . For example; int a; float b;  $b = 2.5$ ;  $a = (int)b;$ This method of casting is called explicit type conversion because you are telling the compiler to do the conversion. Some types of casting (such as float to char) will have unexpected results or are not possible.

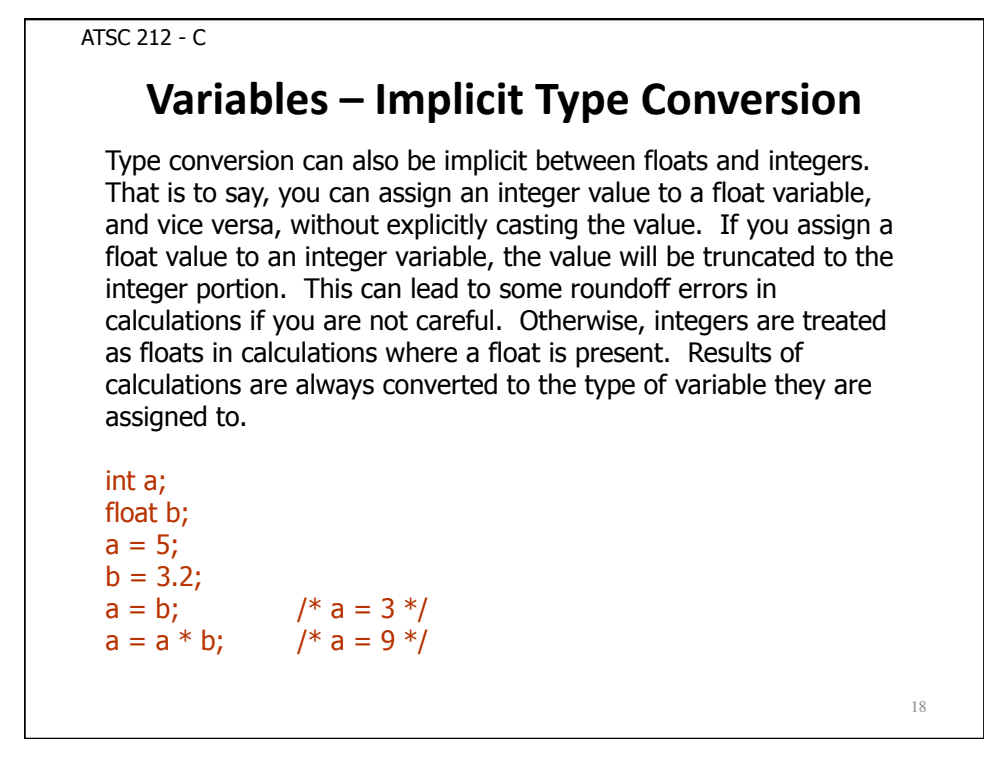

#### **Scope)**

The term scope has been mentioned several times. Scope literally means 'where something can be seen'. This applies primarily to variables but can also apply to functions. When a variable is out of scope, the program or function does not know the variable exists. It is possible to have two variables with the same name in different scopes (although this often becomes confusing when reading the code).

Code blocks define scope. A variable defined within a code block can be seen everywhere in that code block but not outside it. For this reason, variables defined within functions cannot be seen by the main program and we will have to use some special tricks to get variables into and out of functions.

Scope is one area where programmers can trip themselves up. If you are running into problems with a variable, chances are it is out of scope.

19

ATSC 212 - C **Arrays)**  $20$ C also has arrays for data sets like the other languages we have seen. Arrays can be built up from any type, and can be multidimensional. To declare an array of a fixed size, use; <type> <variable name>[size]; size tells how many elements the array can hold. Arrays declared in this fashion are static and cannot be made larger or smaller, so it is important to never attempt to add or read elements from an array greater than its size. For example, lets make a 10 element air temperature array. float air\_temp[10]; To reference an array element use <variable name>[index]. **In C, the indices go from 0 to (size - 1).** 

#### **Arrays)**

Any element of an array can be changed or set, as if they were a simple variable, by referencing that index. Here is an example:

int  $a[2]$ ;  $a[0] = 1;$  $a[1] = a[0] + 2;$ 

Multi-dimensional arrays can also be used in C. To declare them, add more [size] parts to the declaration. For example:

int a[12][5][7];

creates a three dimensional array of integers (12 x 5 x 7).

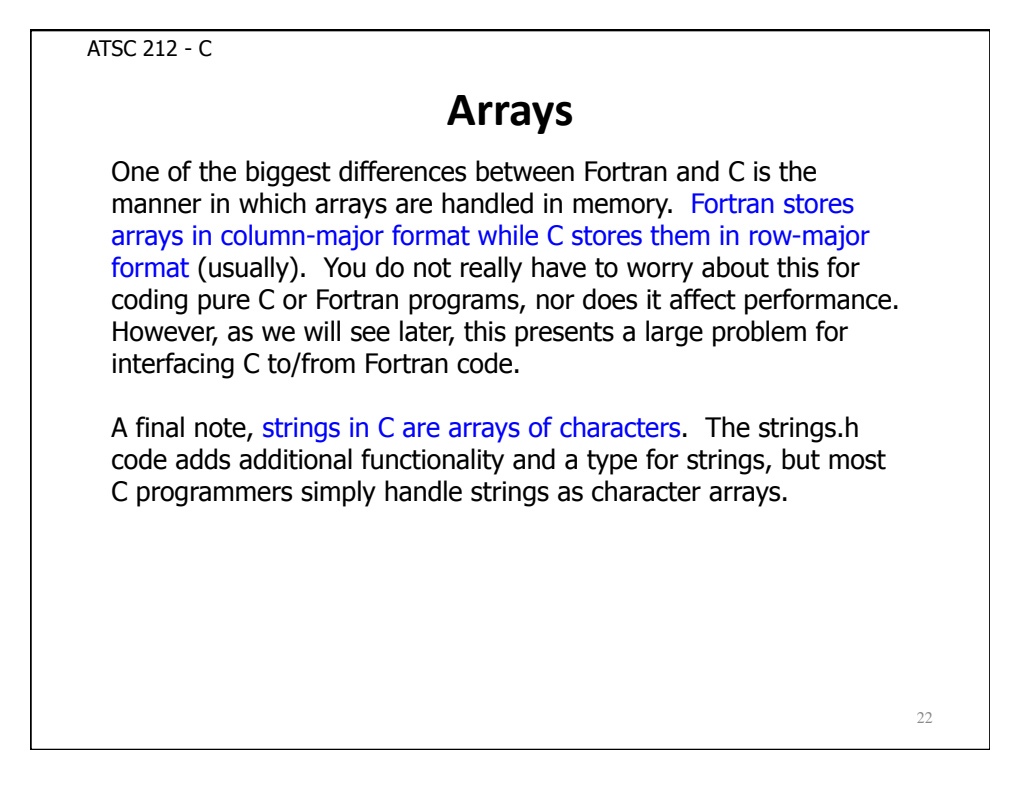

#### **Operators)**

Now that we have variables, it is time to do something with them. Operators are like built in functions that will perform an action on variables. There are two types of operators in C, mathematical and logical. All operators can be used on integers, floats, and characters, and to some extent, pointers.

Mathematical operators include =, -, --, +, ++,  $*,$  /, %, -=, +=,  $*$  =, and /=. The % operator is the modulus.  $-$ =,  $+$ =,  $*$  = and /= apply the mathematical operator to the value on the left with whatever is on the right (ie a  $*$  = b; is the same as a = a  $*$  b;). Care must be taken when using anything but  $=$  with characters and pointers. Results are system dependant. These operators work with regular variables or array elements. The  $++/-$ operators increment/decrement a variable by 1.

Logical operators include  $\lt$ ,  $\lt$  =,  $\lt$  =,  $\lt$  =,  $\gt$  =,  $\gt$ . There are no logical operators for strings, however, there are functions for comparing strings as we will see.

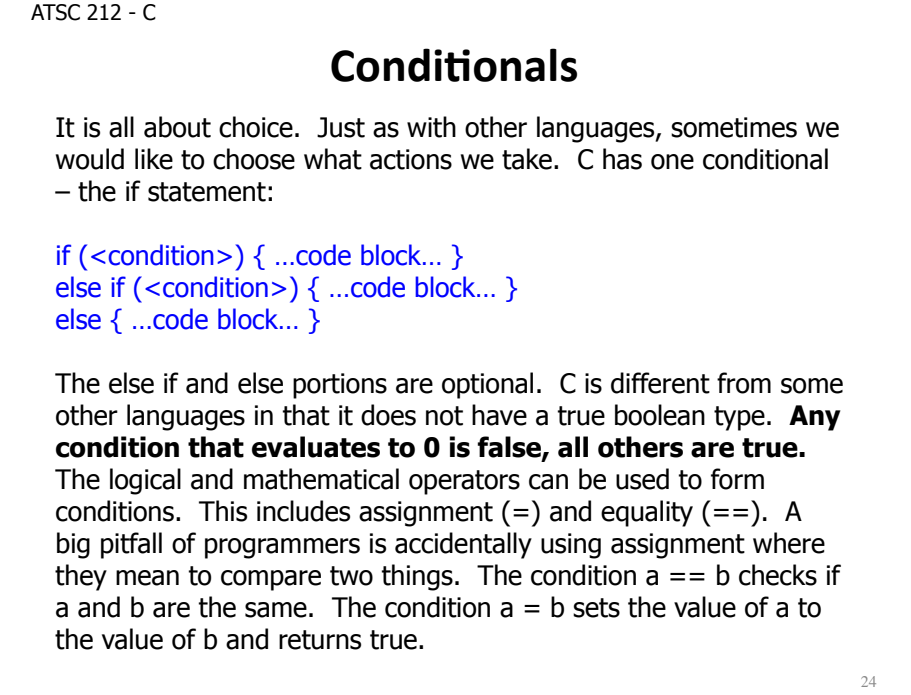

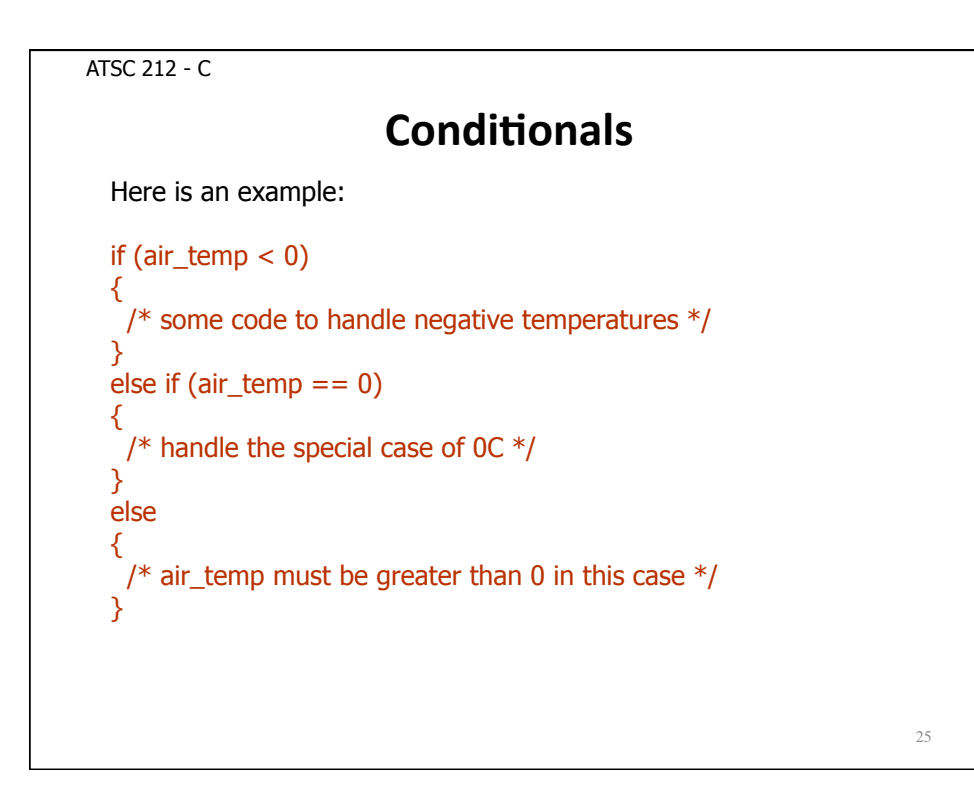

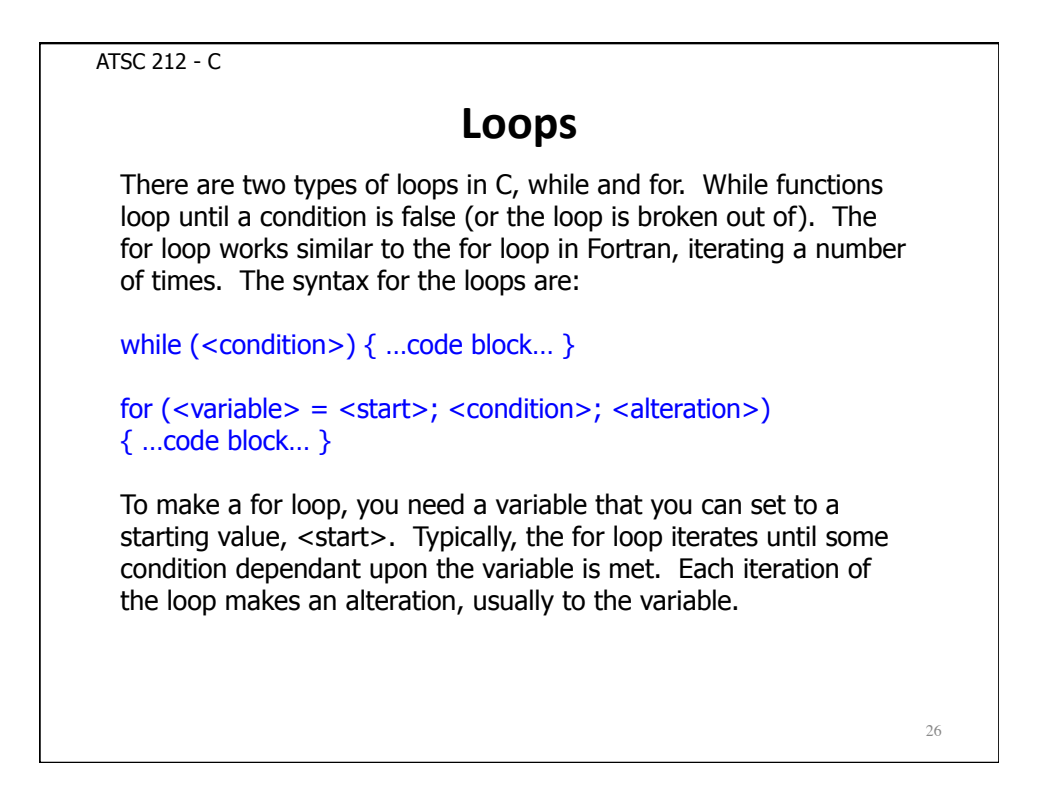

#### **Loops)**

Here's an example of a for loop:

int i; for  $(i = 0; i < 12; i++)$ 

This sets i to 0. Each loop adds 1 to i. For will continue looping until  $i = 12$  at which point the condition will be false. By changing the condition, starting point, and alteration, for loops can count up or down by a variety of values from any starting value.

You can do the same thing in a while loop like this:

 $int i = 0;$ while  $(i < 12)$  { ... i++; }

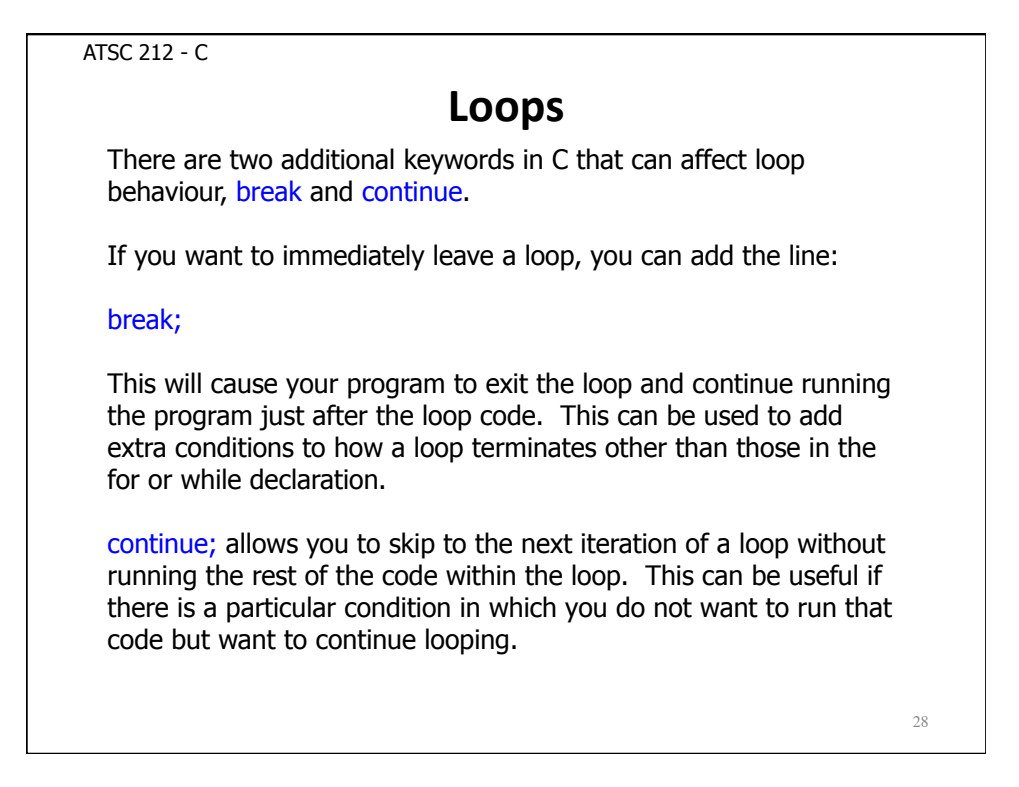

```
ATSC 212 - C 
                             Loops)
                                                                   29
 Here are some examples; 
 i = 13;while (i > = 12) /* Keep looping as long as i > = 12 */\{... /* Some instructions in the loop, one
                           of which sets i to a new value */ 
  if (i < 0) { break; } /* Check if i < 0, if so, quit looping */
 } 
 for (i = 0; i < 5; i++) /* Loop from i = 0 to i = 4 */\left\{ \right.if (i == 3) { continue; } /* If i = 3, skip to next loop */}
```
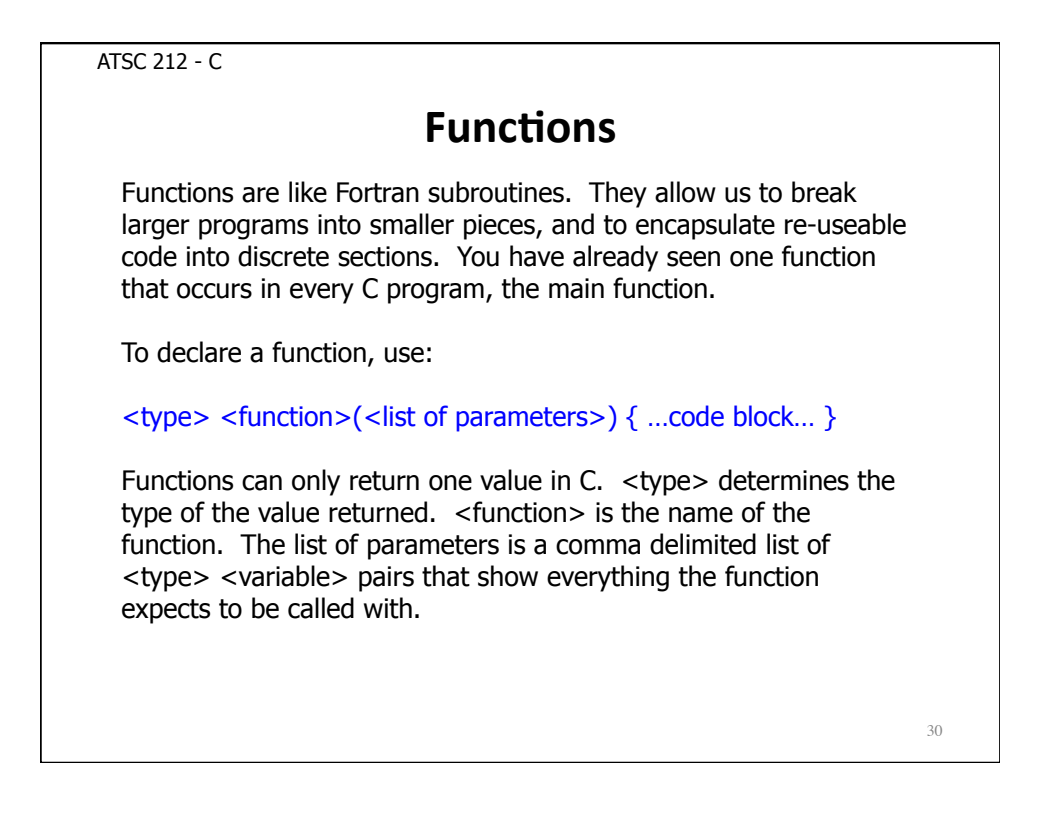

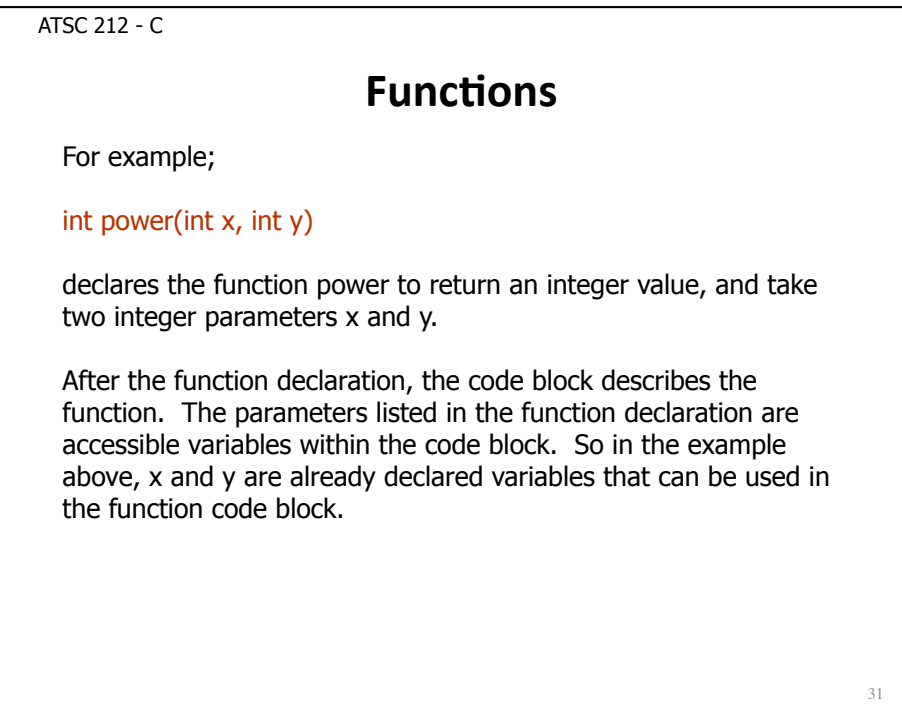

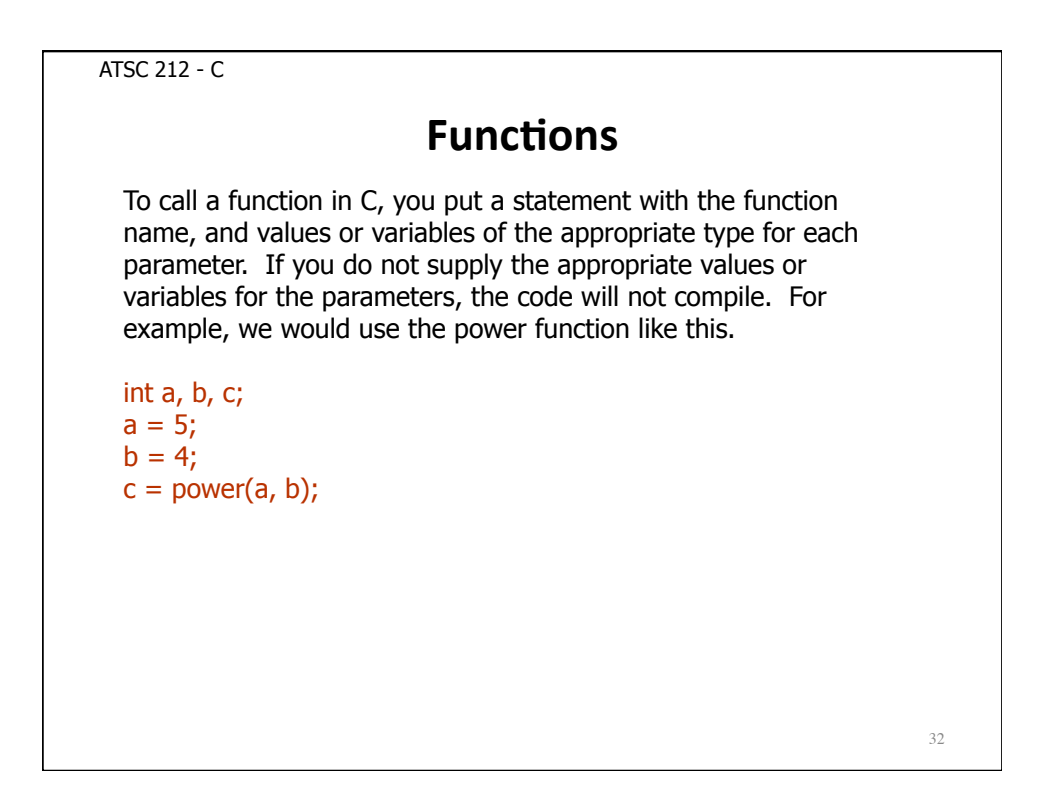

#### **Functions**

In C, it is possible to have several functions with the same name but different parameter listings. This is referred to as function overloading. When you compile, the compiler will look for a function declaration that matches the list of parameters you supplied, and use that function. You cannot declare functions of the same name with the same parameter listing.

As mentioned, functions return one value. They way they do this is with a return statement inside the code block.

return <value>;

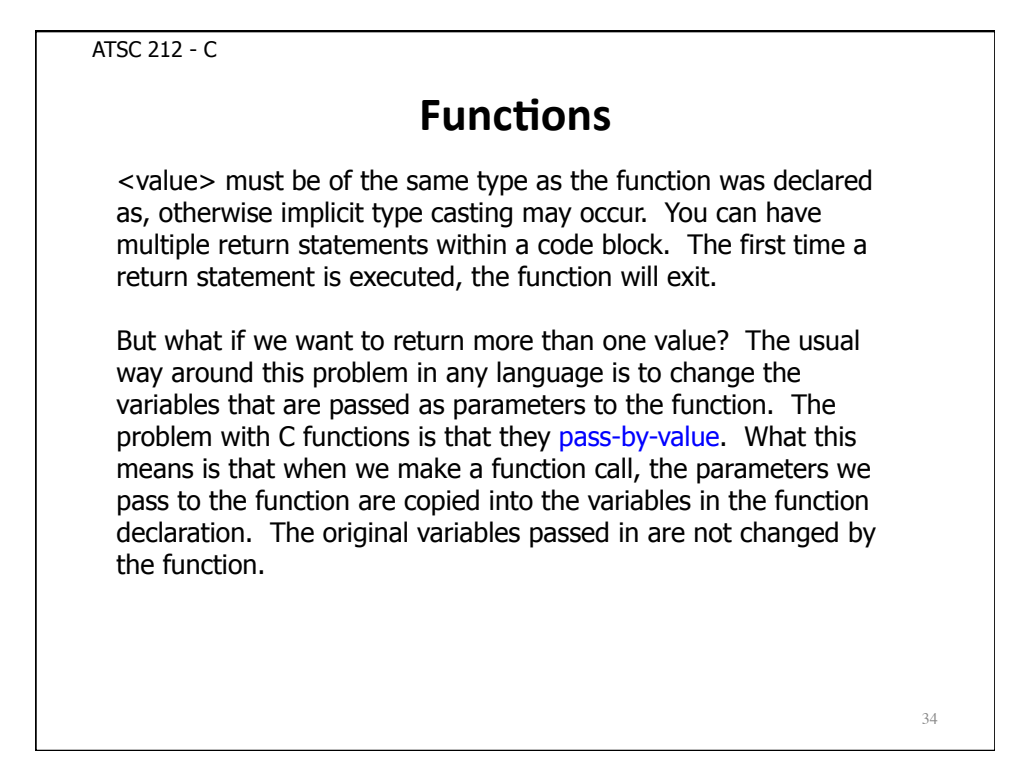

#### **Functions**

To get around this, we need to pass-by-reference, which is what Fortran does. Passing by reference means that instead of passing actual values, we pass locations of values (called addresses). The trick to accomplishing this in C is pointers, which we will discuss shortly.

Finally, you need to be careful about scope when composing functions. You cannot call a function in a program unless the declaration or prototype appears before the function call. This is why we use header files and put #include statements at the top of source files. This allows function prototypes to appear at the beginning of a source file before we attempt to use them. Failure to declare a function or prototype before calling a function will cause the compiler to fail.

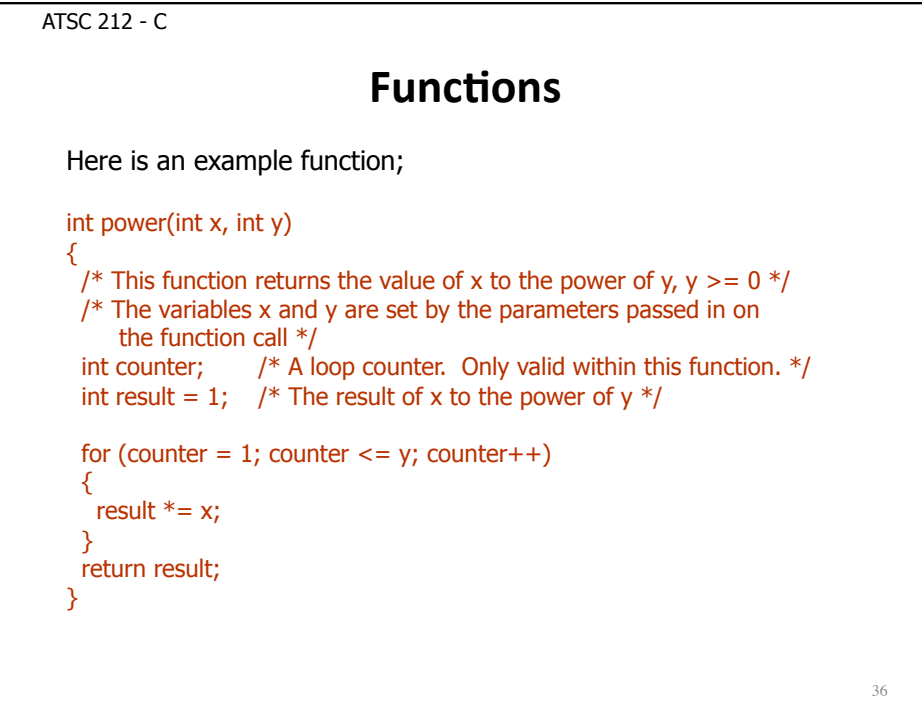

#### **String Functions**

Because strings are arrays of characters, we cannot simply assign a quoted string to a character array using standard assignment or compare two strings using  $==$  or eq.

```
char myname[20]; 
myname = "George"; /* THIS DOES NOT WORK */ 
if (myname == "George") /* THIS ALSO DOES NOT WORK */
```
However, there are functions built into stdio.h and string.h that will allow us to do these things.

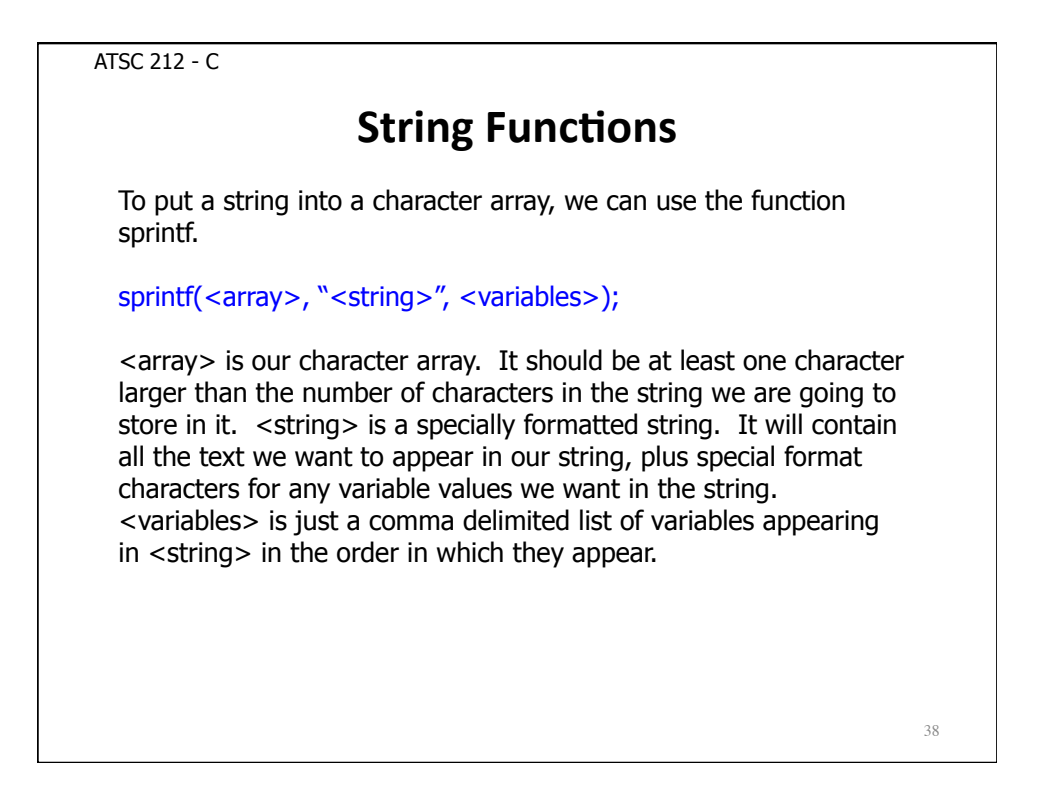

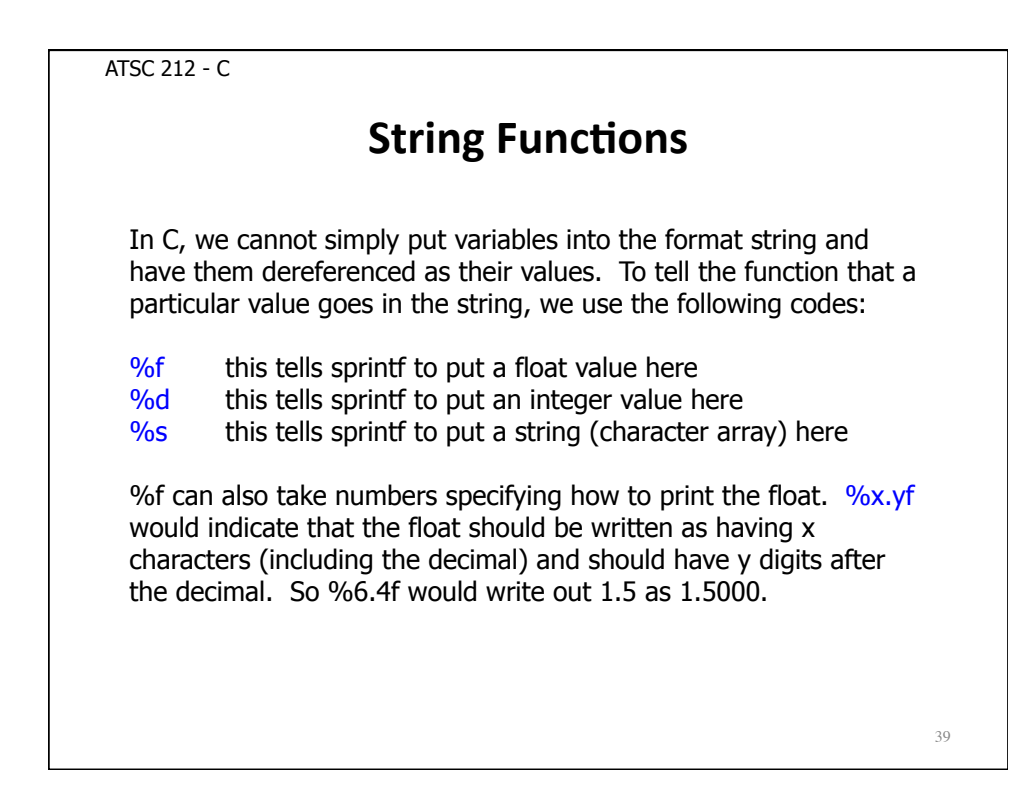

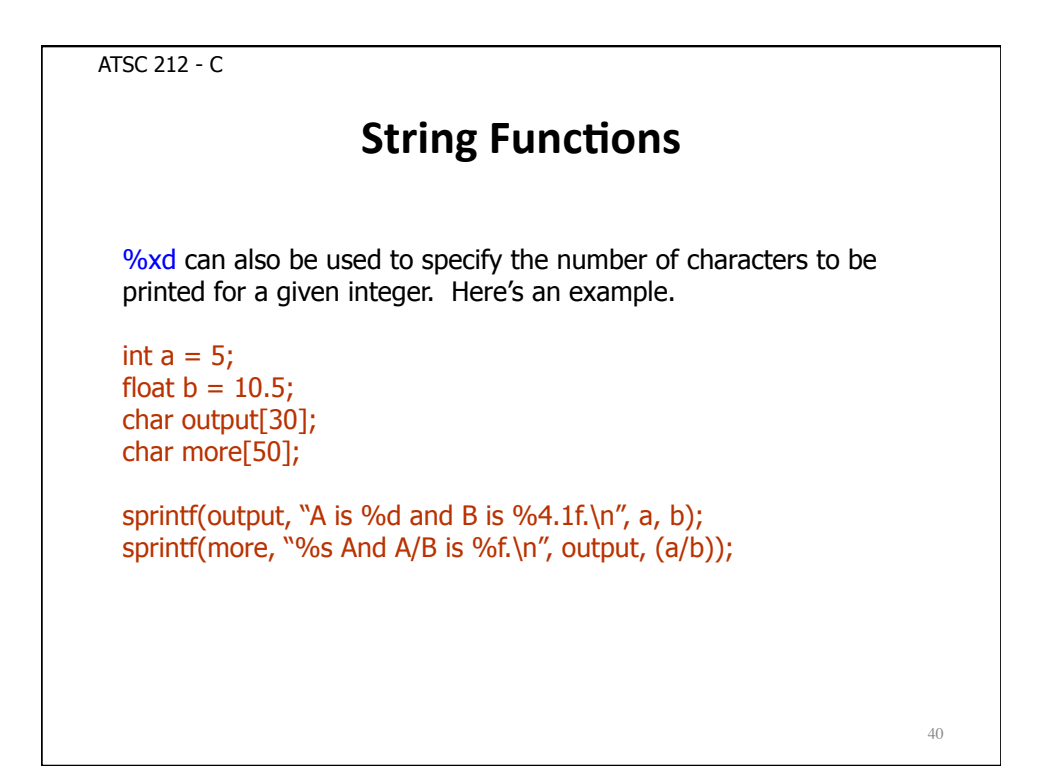

ATSC 212 - C **String Functions** To compare two strings, we use the strcmp function. The function call looks like: strcmp(<string1>, <string2>) This function sometimes confuses new programmers because it returns 0 if the strings match and a non-zero integer if the strings are not equal (the number you get back is based on a character by character comparison and is case sensitive). So if we wanted to check if two strings match, we would use if (strcmp(<string1>,  $\langle$ string2>) == 0). For example, if (strcmp(var, "Air Temperature") ==  $0$ ) { ... } would do something if var was the string "Air Temperature".

ATSC 212 - C **String Functions** 42 Although there are many useful string functions, we only have time for one more, printf. printf allows you to print a string to the screen. printf(<format string>, <variables>); The <format string> and <variables> are handled just as with sprintf. For example: printf("The wind speed is: %7.2f\n", wind\_spd); would print a line like The wind speed is: 25.30 to the screen.

ATSC 212 - C **File Handling** 43 To use files in C, we need to make sure we include the stdio.h. This contains the function and type definitions. To work with a file we need a filehandle. In C, filehandles are regular variables with the type FILE\* (this is a special type defined in stdio.h). You declare filehandles with other variables at the beginning of a code block. To open a file, we use the fopen function: <filehandle> = fopen(<filename>, <mode>); For example we could open input.txt for reading, FILE\* myfile;  $myfile = fopen("input.txt", "r");$ 

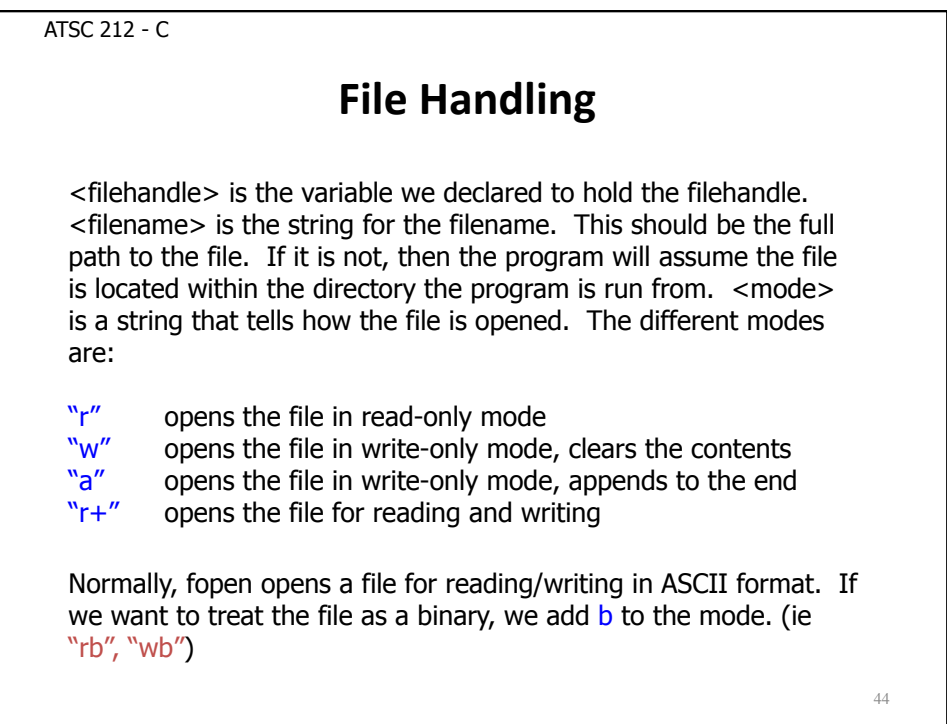

ATSC 212 - C **File Handling** 45 Once we are done using a file, we need to close it. To close a file, use the fclose function. fclose(<filehandle>); fclose does return 0 if the file closed successfully and a non-zero integer if it failed to close the file properly. However, programmers rarely check the status of closing files because it is usually difficult or impossible to correct a failed file closure. Continuing the previous example, we can close myfile like this, fclose(myfile);

```
ATSC 212 - C 
                         File Handling
                                                                         46
 To write to a file in ASCII format, we use fprintf. This is almost 
 exactly like sprintf and printf. 
 fprintf(<filehandle>, <format string>, <variables>); 
 FILE* myfile; 
 int air_temp = 25; 
 myfile = fopen("output.txt", "w");
 fprintf(myfile, "This is my output file!\n"); 
 fprintf(myfile, "Air Temperature is %5d\n", air_temp); 
 fclose(myfile);
```
48

ATSC 212 - C

# **File Handling**

Reading from a file is somewhat more difficult. There are three functions commonly used for reading in ASCII formatted data into strings; fscanf, fgets, and fgetc.

fscanf is similar to fprintf. It takes a <format string> that defines what we expect to read in, and then puts the data it finds into the <variables> listed.

fscanf(<filehandle>, <format string>, <variables>);

For example, suppose we want to read air temperature, relative humidity, and wind speed off a line (assuming temperature and humidity are integers and wind speed is a float),

fscanf(myfile, "%d %d %f", &air\_temp, &rel\_hum, &wind\_spd);

ATSC 212 - C

## **File Handling**

The main difference between fprintf and fscanf is that each variable must be a pointer. We will discuss these later.

fgets will read in a string from a file of up to n characters in length. fgets stops reading if it reads a newline. Newlines are included in the string if read.

fgets(<array>, n, <filehandle>);

<array> is the character array we have declared to hold the string. <array> must be at least  $n+1$  characters in size. If the line from <filehandle> is larger than n, then only n characters are read from the filehandle.

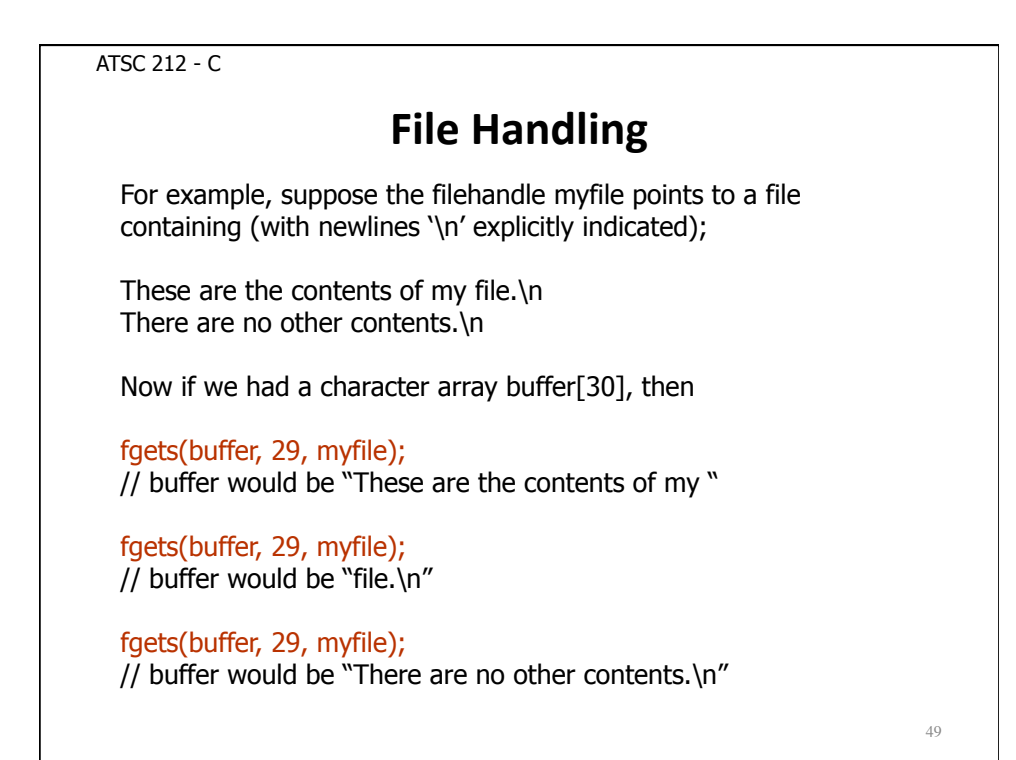

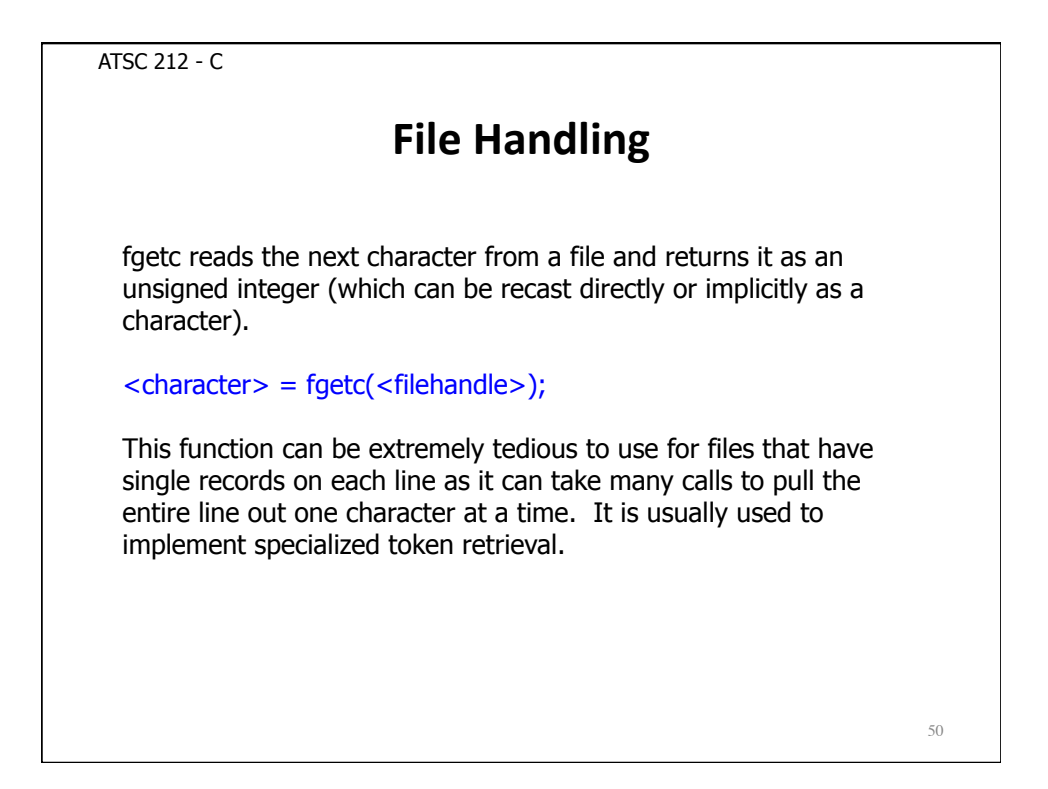

# **Getting Under the Hood: Pointers**

So far, C has probably looked a lot like other programming languages you have seen, with slight differences in syntax or particular functions to perform things like file handling. Now we reach the most significant difference between C and many other high level programming languages, pointers.

Pointers expose some of the underlying machine mechanics to us to allow us to perform some very powerful, and potentially disastrous, code tricks.

**A pointer is an address in memory.** You can think of memory in a computer as being a city. Each house holds a particular amount of data (bytes). The data could be any type.

51

#### ATSC 212 - C

## **Getting Under the Hood: Pointers**

Each house has an address, just as it would in a real city. When the computer is performing a calculation, it needs to go to the relevant houses and get the data contained there. When the calculation is done, it goes to the house that stores the result and puts it there.

All of this has been abstracted behind variables in other programming languages. This is equally true in C when you are using a variable of a particular type like integer. Essentially, when you declare a variable in C, you are saying to the computer to associate a house with that variable that will hold a particular type of data. You do not care which house, and you never worry about that. The computer handles all that for you.

ATSC 212 - C **Getting Under the Hood: Pointers** 53 Okay, I get it...pointers are addresses in memory. So an integer pointer would be a location in memory that holds an integer. That is precisely correct! But why would I want to know the address rather than the value? What can pointers do for me? Pointers can be used for many tricks in memory but the two important uses we will focus on are dynamic memory allocation, and multi-value functions (also called procedures).

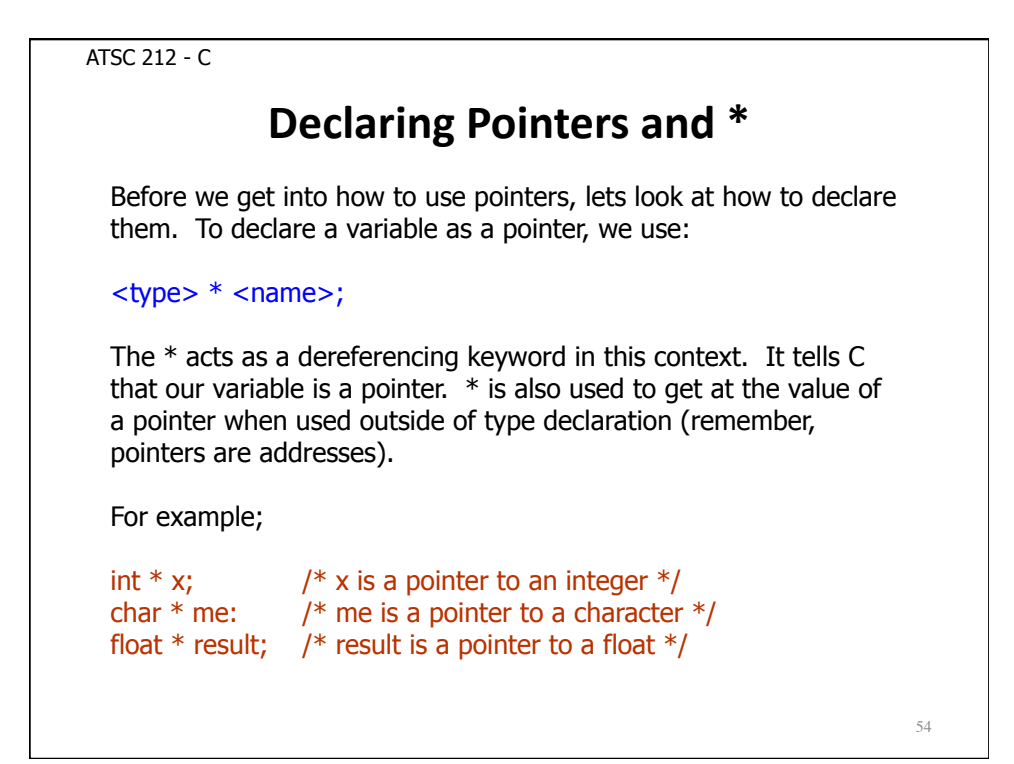

# **Declaring Pointers**

Pointers variables can be made to any type. For added clarity, programmers usually put the \* symbol adjacent to either the type or the variable name when declaring the variable. Either format is acceptable, although syntactically it is not necessary.

```
int *x;
```
 $int^*$  x;  $\frac{1}{2}$  These declarations all create an int  $* x$ ; integer pointer called  $x * /$ 

The main thing to keep in mind is that the value a pointer variable holds is an address. If you change the value of a pointer variable, you are changing the address it stores (or as we say, points to). Pointer variables can be used to point to different areas of memory, but to point to the address of an existing piece of memory, we have to know what the address is. We use the reference keyword  $\&$  to get the address of a variable. Lets look at an example.

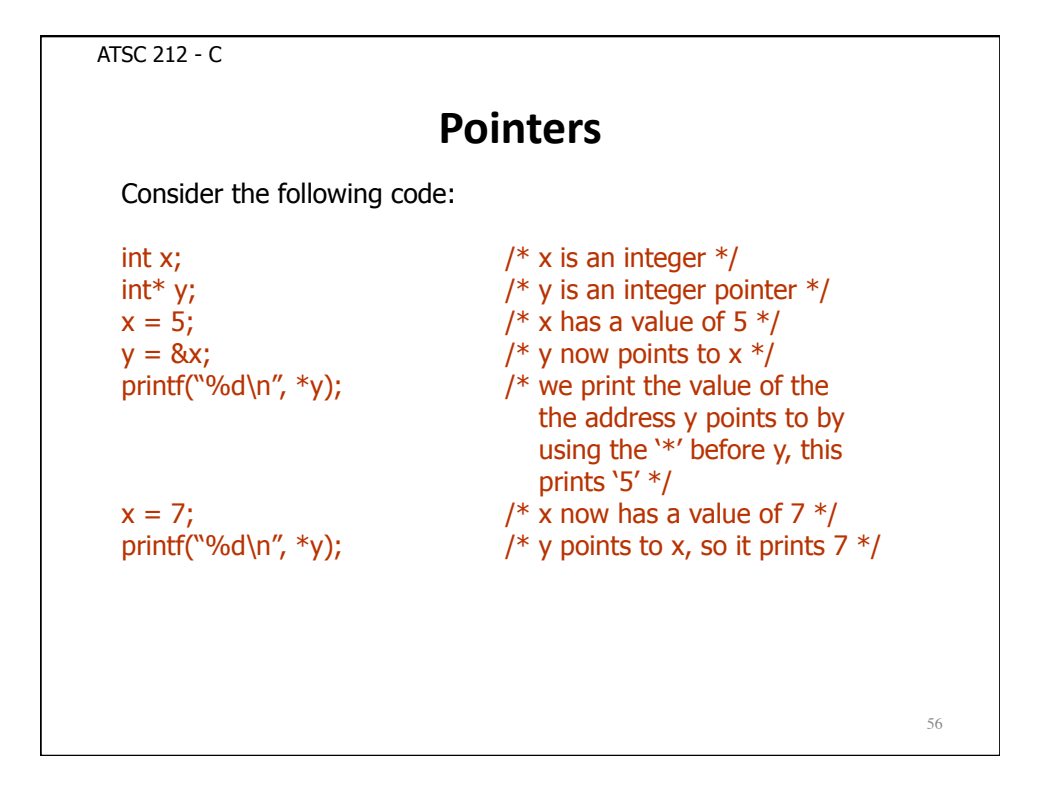

# **Dynamic Memory Allocation**

Thusfar, you have seen that if you want to create an array, you have to declare it as a certain size. This is not very flexible. If you do not know how big the array might be, you would have to guess in your code and make the array at least as big as you imagine it could be. This can make your program take a lot of memory.

Dynamic memory allocation allows you to ask the computer to give you memory as you need it. A pointer can then be used to show you where the memory you asked for is and act as an array.

The function that gets memory for you is malloc (short for memory allocation). The function that frees memory you are done using is free.

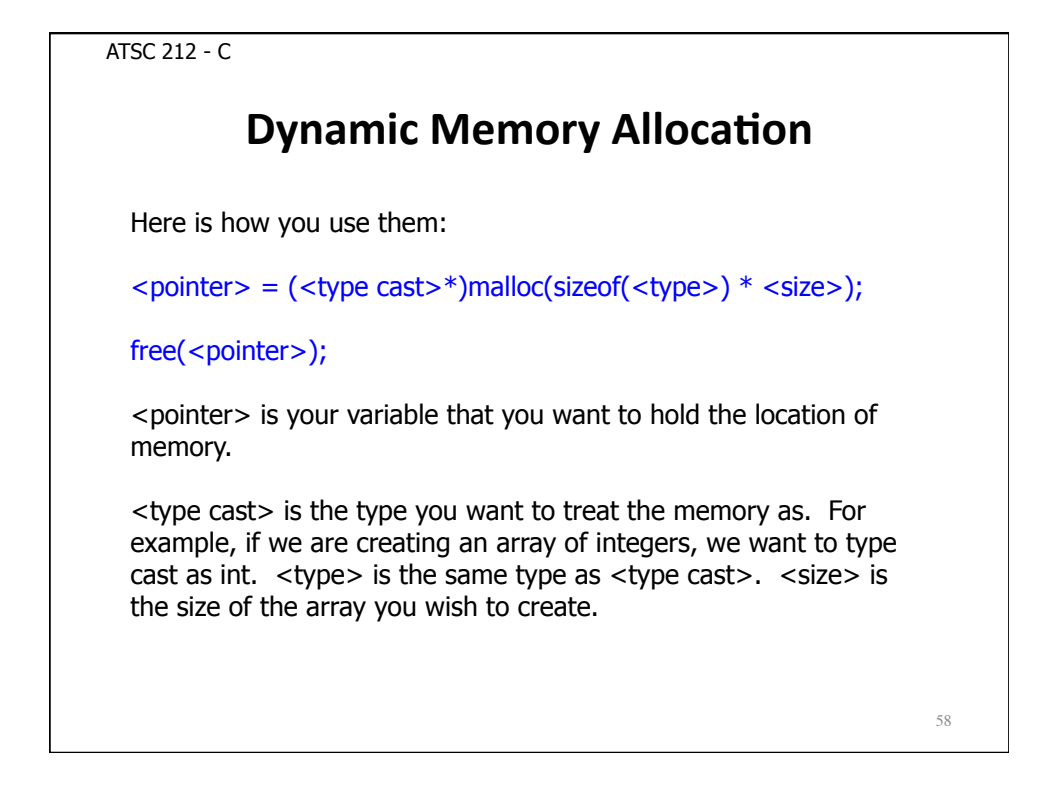

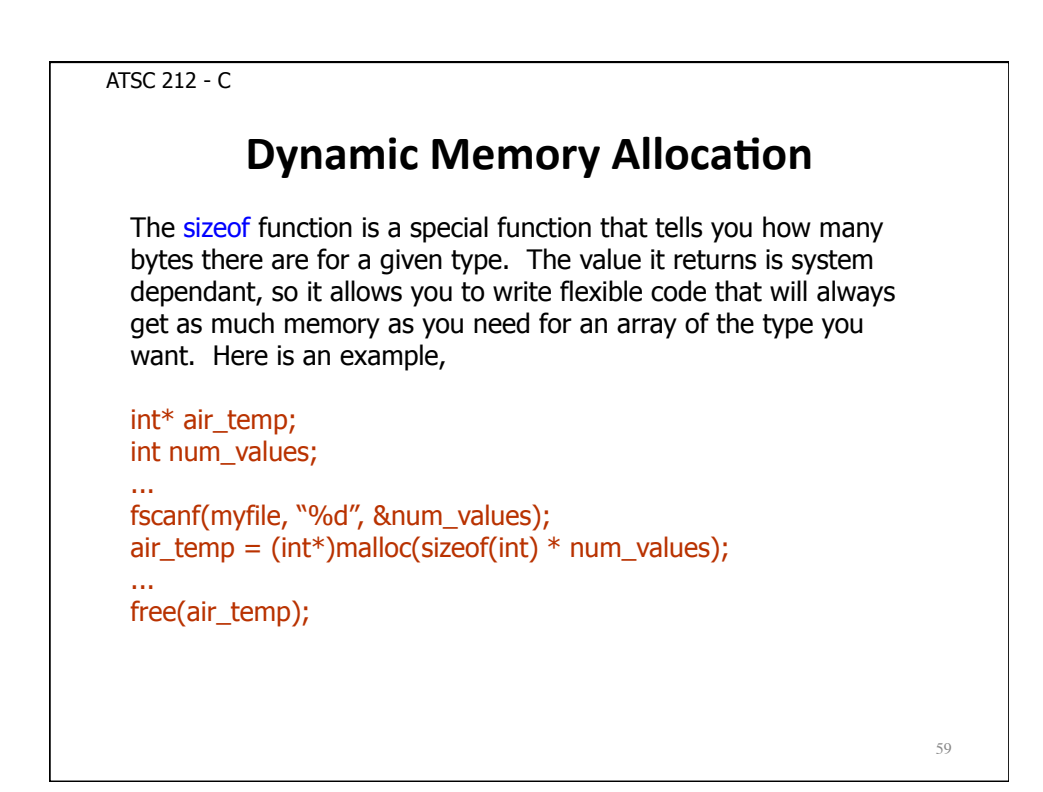

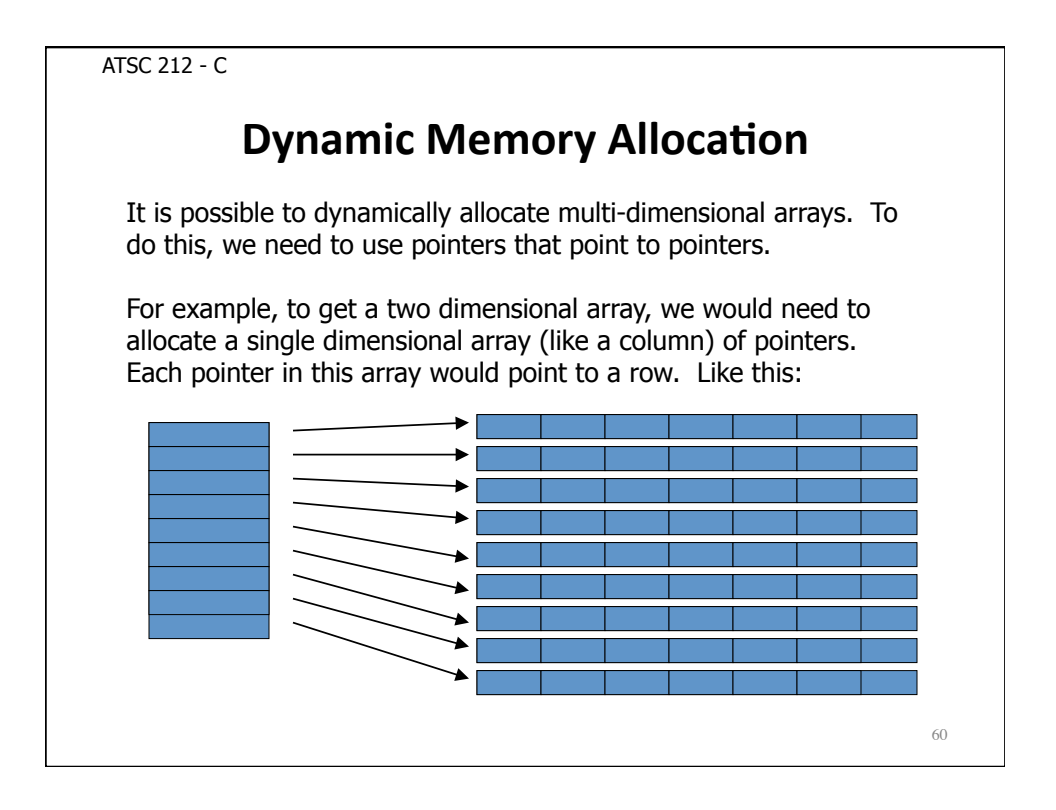

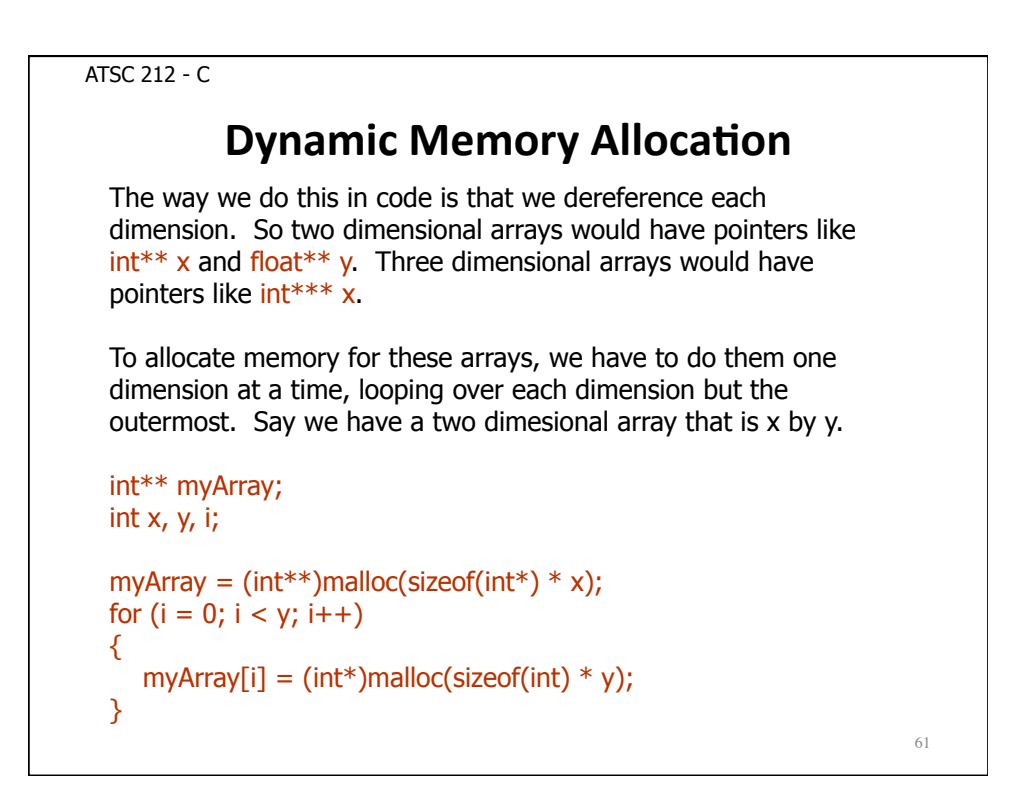

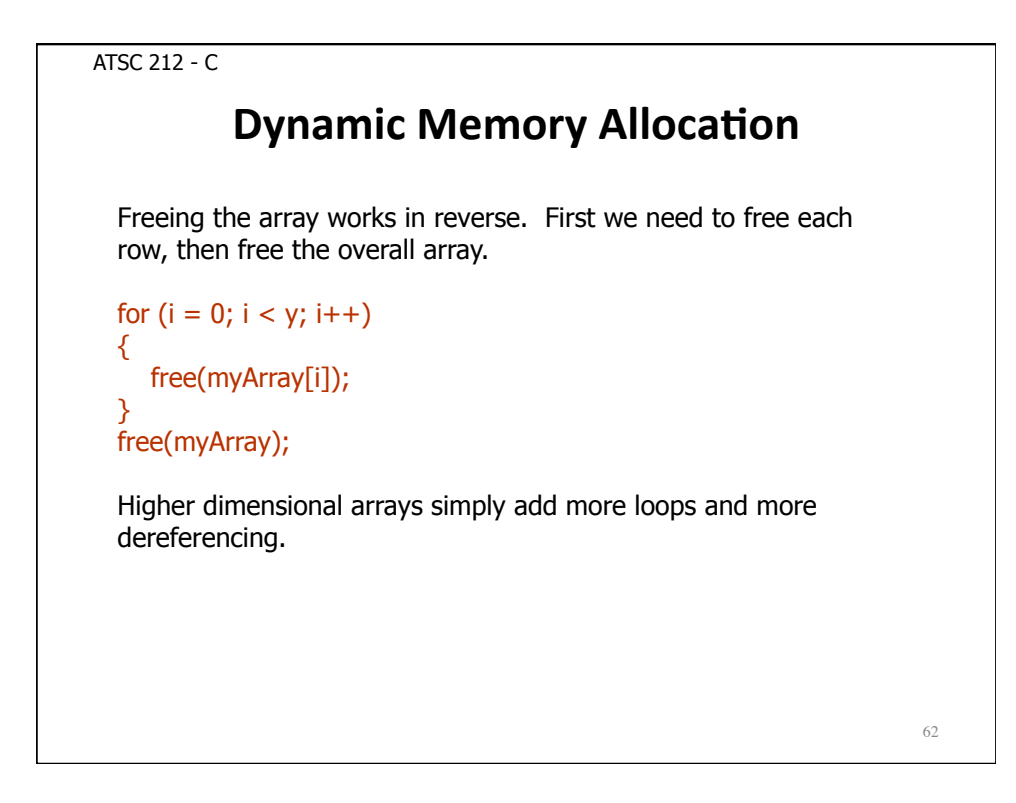

ATSC 212 - C **A)Simple)Example)** 63 Bringing it all together: /\* Declare the pointer  $*/$  $int^*$  x; /\* Get space for an array of 100 integers  $*/$  $x = (int<sup>*</sup>)$ malloc(sizeof(int)  $*$  100); /\* Set some values \*/  $x[0] = 1$ ;  $\frac{x[0]}{2}$  is the first element  $\frac{x}{2}$  $x[99] = 100;$  /\* [size-1] is the last element \*/ /\* Prints "First 1, Last 100" \*/ printf("First: %d, Last: %d\n", x[0], x[99]); /\* Free the array  $*/$ free(x);

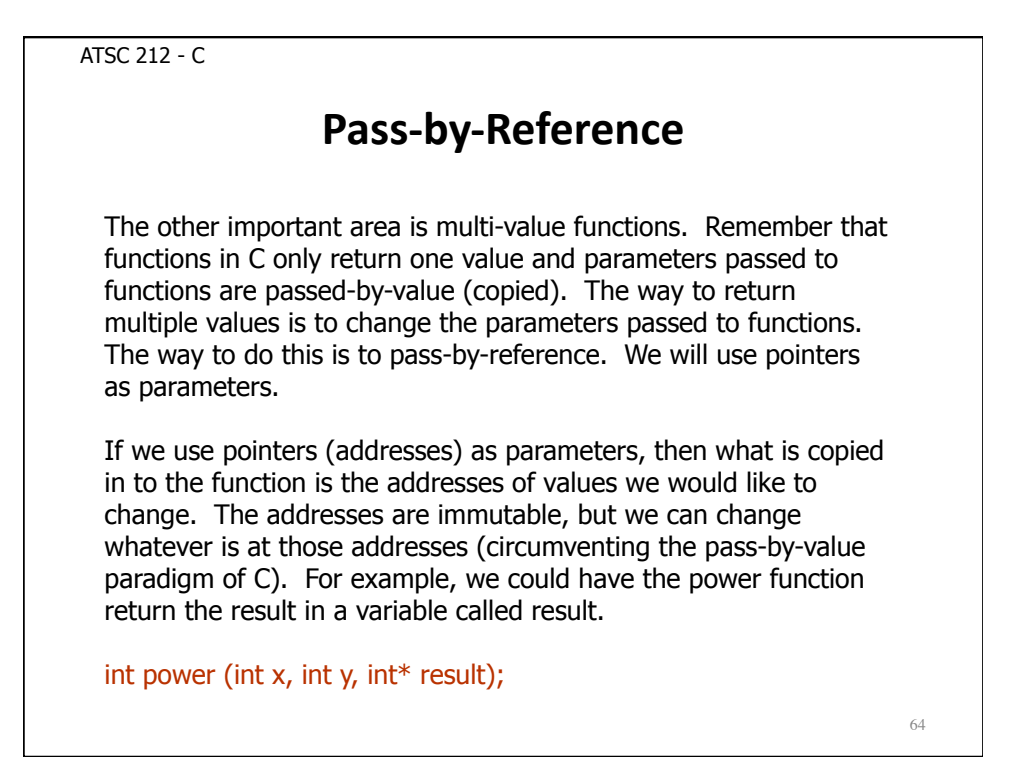

ATSC 212 - C **A** Simple Example 65 Let's look at a multi-value function example. Suppose we alter the power function so that it returns 0 if successful, and 1 if it fails. The value of x to the power of y is returned in the parameter result.

```
ATSC 212 - C 
             Multi-Valued Power Function
                                                                                       66
  int power(int x, int y, int* result)
  { 
    /* Calculates x^{\wedge} y (y > = 0) and returns the result in the parameter result. */
   int counter; / /* A counter for looping *//* Check if y < 0 since we won't calculate a result if it is. If y < 0, return 1. */
     if (y < 0) { return 1; } 
    /* y \ge 0. Set the result to 1 to start. */
    *result = 1; /* This has changed the value at the address pointed to by result.
                    Even the main program will see this change. */ 
     /* Multiply result by x, y times. */ 
    for (counter = 1; counter \leq y; counter++)
     { 
     *result * = x; } 
    /* We are finished, and successful, so return 0 */
    return 0; 
  }
```
#### **C)vs)Fortran**

You have seen the key elements and syntax that make up C. How does it compare to Fortran?

Both languages have similar looping and conditional structures. Both languages have types for integers, floats, and characters. However, C is strongly typed while Fortran can be context based.

Both languages have arrays for data. Fortran 95 also has dynamic memory allocation like C.

Both languages have built-in functions and libraries that perform such things as mathematical calculations or file handling.

67

68

ATSC 212 - C

## **C)vs)Fortran**

Until probably about ten years ago, Fortran was still the premier language for large-scale calculation based computation. However, with improvements in compilers, many high level languages, including C, now boast the calculation throughput of Fortran.

Thus the primary difference between C and Fortran is pointers. C has them, while Fortran does not fully support them. For scientific programming purposes, this actually is not important. Fortran 95 supports dynamic memory allocation and multi-valued subroutines while abstracting away the underlying pointer mechanics which makes it an equal to C for most programmers.

Fortran was the primary language of calculation based programming and so there is considerable old code still being used today written in Fortran. As a result, much of the new code being written to interface with this older code is also in Fortran. C is one of the most widely used programming languages today, but not within these environments.

# **Meshing C with Fortran**

Most languages gradually change over time to improve performance or add new features. Fortran did not have dynamic memory allocation until Fortran90 (a version of Fortran rarely used). Fortran95, originally released in 1995, has added much of the functionality of C missing from previous versions of Fortran. However, it was not until 2003 that non-proprietary Fortran95 compilers became available.

Prior to that time, if programmers or scientists wanted to add dynamic memory allocation to their code, or other functionality through pointers, they would have to write C code and then link that code to existing Fortran code. As a result, there now exists a lot of scientific code written in both C and Fortran.

69

ATSC 212 - C

## **Meshing C with Fortran**

Normally, this is done by compiling all code into object files and then using a special program called a linker to put the files together. (Linkers are usually part of compilers).

To make this work, we have to understand a bit about how Fortran works under the hood, because the Fortran compiler will do things when compiling that the C compiler will not. As such, we are going to have to do things in C to accommodate Fortran.

First, recall that Fortran functions always pass-by-reference. This means that if we write a function in C that is called in Fortran, all of its parameters must be pointers.

# **Meshing C with Fortran**

If we want to call a Fortran function in C, we must pass in pointers. As far as Fortran is concerned, parameters and returned values are just standard types.

The next difference is how the compilers build their symbol tables. When Fortran compiles functions into machine code, it converts the name to lowercase and adds an underscore to the end of function names. (ie the function POWER becomes power) C compilers do not do this. To accommodate Fortran, we need to make function names lowercase and add an underscore to the end of functions written in C to be called by Fortran. We also need to make Fortran function calls in C in lowercase with an appended underscore.

71

ATSC 212 - C

#### **Meshing C with Fortran**

I have been mixing the concept of Fortran subroutines and functions together here because C regards both ideas as functions. As far as C is concerned, Fortran functions are regular C functions (with the noted differences above). Fortran subroutines are treated by C as functions with a return value of void (void is a special type with no value).

The final difference is how C and Fortran treat arrays. Fortran starts array indexing at 1 and C starts array indexing at 0. For example, the first element of an array data in Fortran is data[1] while in C is data[0]. Coincidentally, the last element of the array in Fortran is the size of the array, while it is the size-1 in C. This is one of the single biggest causes of confusion and errors in cross coding between the languages.

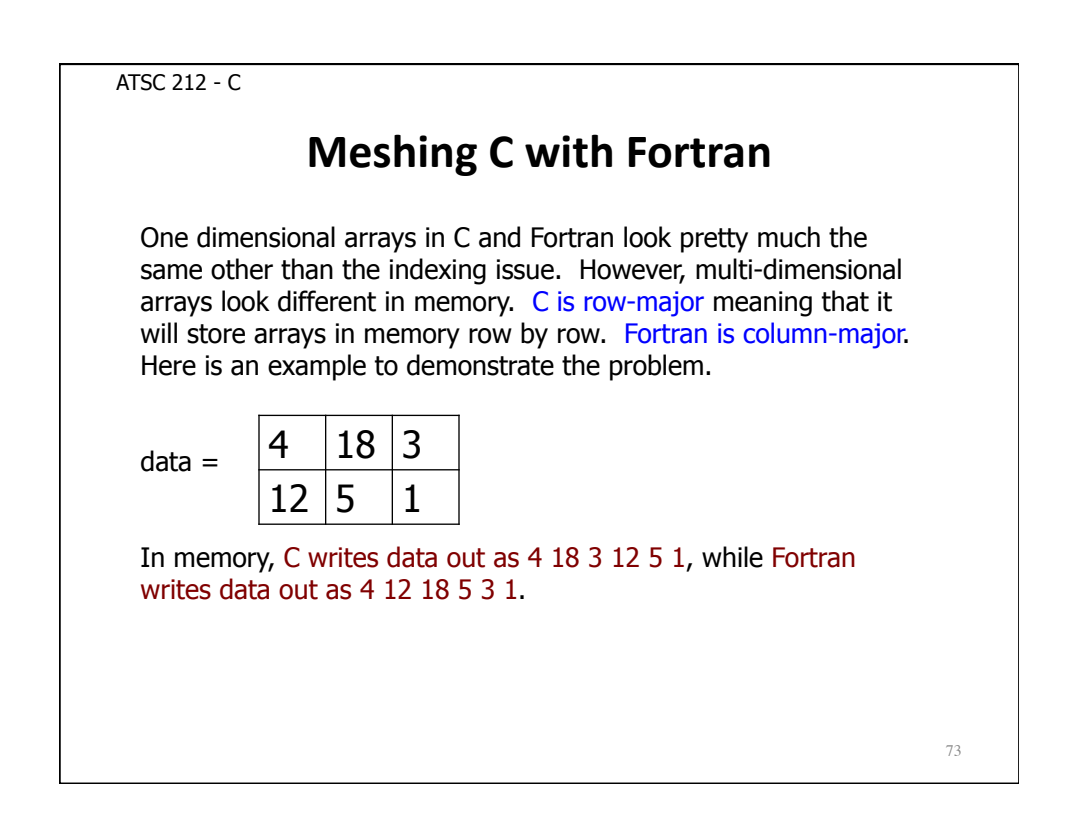

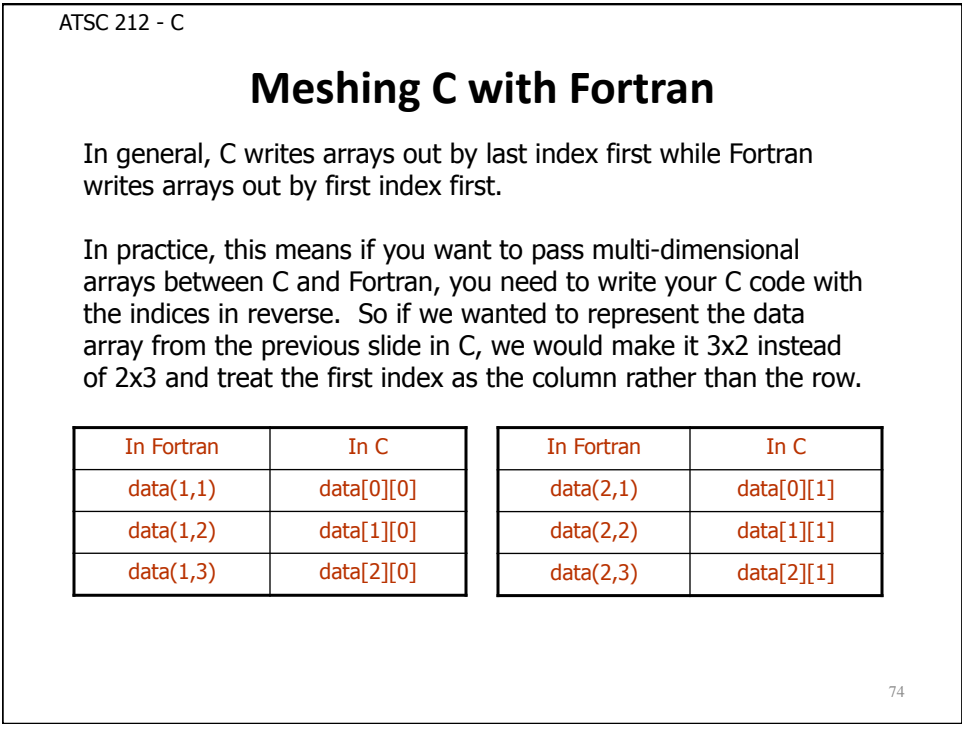

Although you probably feel overwhelmed by what we have covered, we have only just scratched the surface of C. I highly recommend Kernighan and Ritchie's book The C Programming Language if you intend to do extensive C programming. You can also find more detailed information and examples of meshing C and Fortran at http://www.aei.mpg.de/~jthorn/c2f.html.